**Revize 1**

## **C2115 Praktický úvod do superpočítání**

**15. lekce**

#### Petr Kulhánek kulhanek@chemi.muni.cz

Národní centrum pro výzkum biomolekul, Přírodovědecká fakulta, Masarykova univerzita, Kotlářská 2, CZ-61137 Brno

C2115 Praktický úvod do superpočítání 15. lekce -1-

### **Obsah**

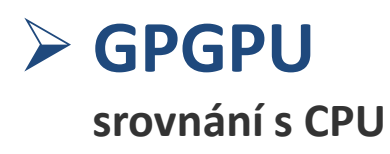

#### ➢ **Spouštíme aplikace na GPU**

- **pmemd (MD simulace - chitinové vlákno)**
- **alphafold (predikce 3D struktury z primární sekvence)**

# **GPGPU**

#### General-purpose computing on graphics processing units

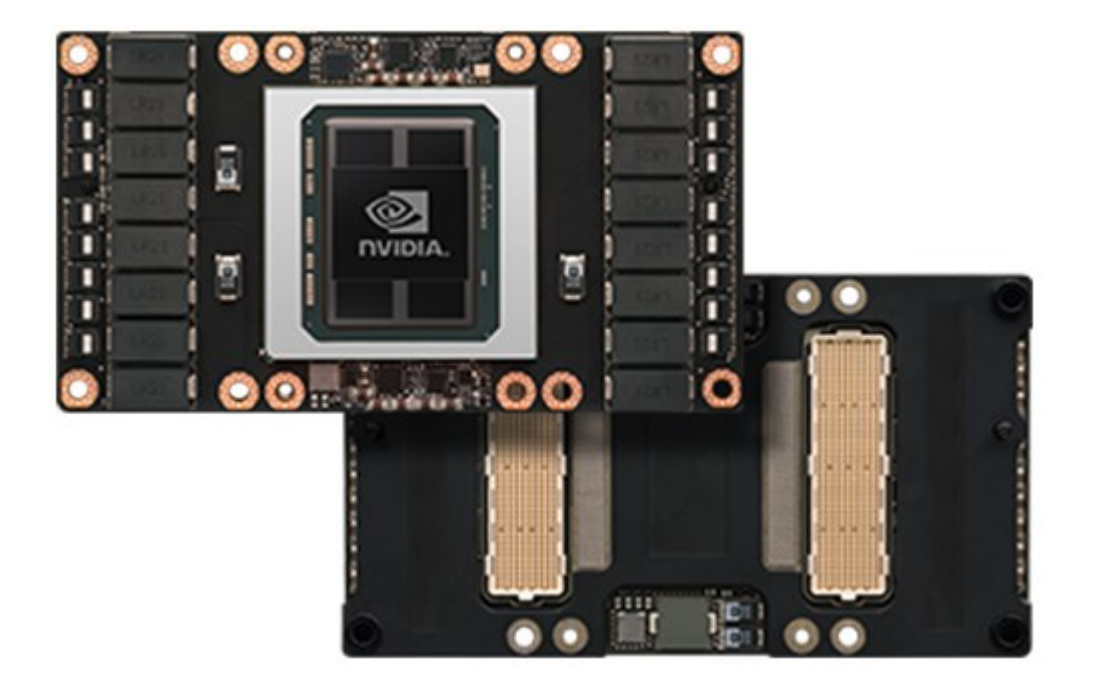

Nvidia Tesla P100

## **CPU vs GPU**

https://docs.nvidia.com/cuda/cuda-c-programming-guide/index.html

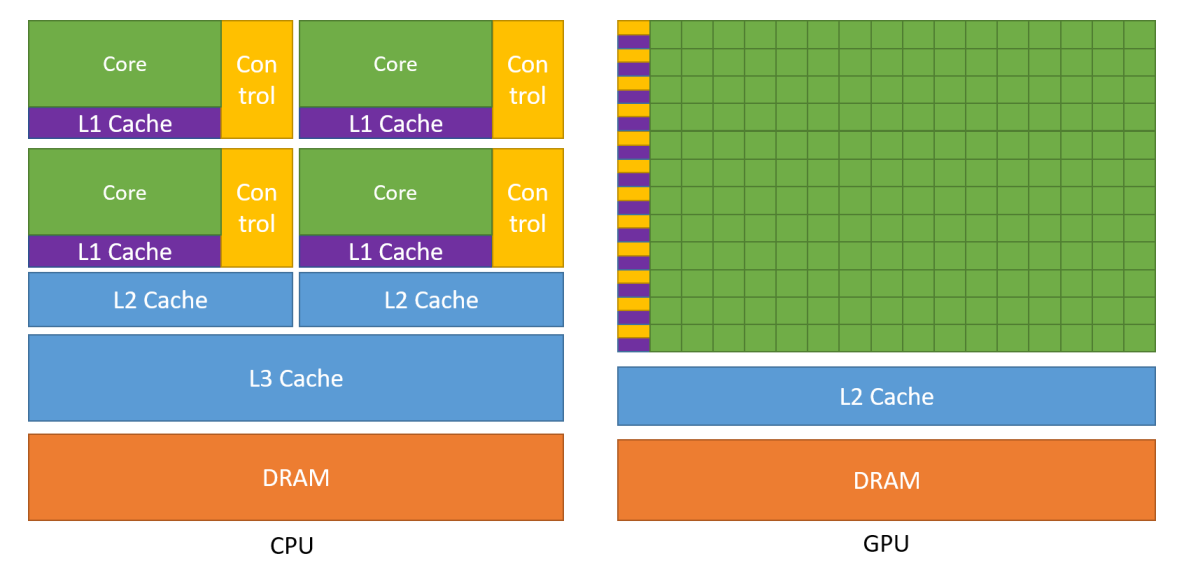

GPU obsahuje velké množství GPU výpočetních jader, které jsou organizované do skupin (SM, streaming processors). GPU vykonává výpočetní operace nad skupinou dat, jedná se tedy o vektorové zpracovaní dat.

#### **Příklad: Nvidia RTX 3070**

- 5,888 CUDA cores
- 46 Streaming Multiprocessors

#### **Demonstrační video:**

https://www.youtube.com/watch?v=-P28LKWTzrI

### **Použití GPU**

Paralelizace úloh využívajících k běhu GPU vyžaduje netriviální úpravy v algoritmech a použití speciálních vývojových prostředí.

#### **Způsob programovaní:**

- Nvidia CUDA
- OpenCL (Nvidia, AMD, apod.)
- nebo využití optimalizovaných knihoven
	- cuBLAS, cuFFT, apod.

### **Monitoring GPU úloh (Nvidia)**

- V dávkových systémech jsou úloze dostupné pouze přidělené GPU (ovlivňuje proměnná CUDA\_VISIBLE\_DEVICES, kterou nastavuje dávkový systém).
- Běh úloh na GPU je možné monitorovat pomocí nástroje **nvidia-smi**.

```
[kulhanek@wolf30 main]$ nvidia-smi
Mon Mar 1 20:37:41 2021 
  +-----------------------------------------------------------------------------+
| NVIDIA-SMI 460.32.03 Driver Version: 460.32.03 CUDA Version: 11.2 |
|-------------------------------+----------------------+----------------------+
| GPU Name Persistence-M| Bus-Id Disp.A | Volatile Uncorr. ECC |
| Fan Temp Perf Pwr:Usage/Cap| Memory-Usage | GPU-Util Compute M. |
                                   | MIG M.
|===============================+======================+======================|
   | 0 GeForce RTX 3070 Off | 00000000:01:00.0 Off | N/A |
 | 0% 48C P8 15W / 240W | 257MiB / 7982MiB | 0% Default |
| | | N/A |
    +-------------------------------+----------------------+----------------------+
  | 1 GeForce RTX 3070 Off | 00000000:C1:00.0 Off | N/A |
  | 0% 42C P8 7W / 240W | 2MiB / 7982MiB | 0% Default |
| | | N/A |
     +-------------------------------+----------------------+----------------------+
  +-----------------------------------------------------------------------------+
| Processes: |
 GPU GI CI PID Type Process name GPU Memory |
     | ID ID ID Usage | Usage | Usage | Usage | Usage | Usage | Usage | Usage | Usage | Usage | Usage | Usage | Usage | Usage | Usage | Usage | Usage | Usage | Usage | Usage | Usage | Usage | Usage | Usage | Usage | Usage | Usa
|=============================================================================|
    0 N/A N/A 9252 C pmemd.cuda 255MiB
 +-----------------------------------------------------------------------------+
```
# **Cvičení**

### **pmemd.cuda**

- **pmemd** je program určen pro molekulovou dynamiku. Podrobnější informace lze nalézt zde: http://ambermd.org
- Skript pro běh aplikace na GPU:

```
#!/bin/bash
# aktivovat pmemd pro GPU
module add pmemd-cuda:18.1
# spusteni aplikace
pmemd.cuda –O –i prod.in –p 6000.parm7 \
                          -c 6000.rst7
```
## **Cvičení 1**

**Vstupní data jsou na klastru WOLF v adresáři: /home/kulhanek/Documents/C2115/data/chitin**

- 1. Určete výkon pmemd na 1 GPU v ns za den a srovnejte s nejvýkonnějším během pmemd na CPU (cvičení L14.C1).
- 2. Úlohu spusťte na 1 GPU v samostatném adresáři v prostředí Infinity, požadujte celý uzel (place=excl) a používejte stejný výpočetní uzel (vnode=wolf33).
- 3. Běh úlohy na výpočetním uzlu monitorujte nástrojem nvidia-smi.

#### **Zadaní úlohy do dávkového systému:**

\$ psubmit default run.sh **ngpus**=1 place=excl vnode=wolf33

## **Alphafold**

https://doi.org/10.1038/s41586-021-03819-2

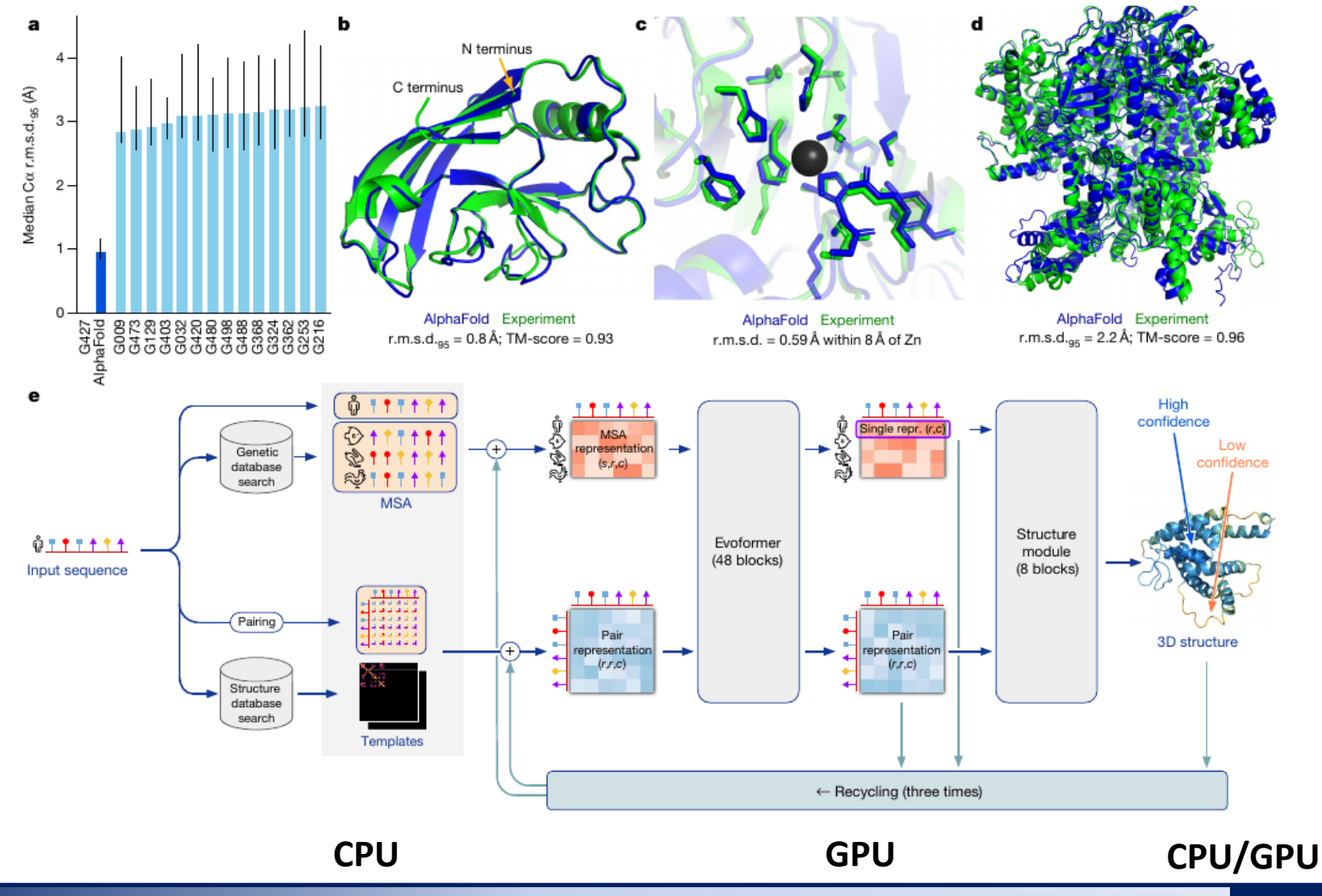

C2115 Praktický úvod do superpočítání a procesor a metal a strong 15. lekce -10-

## **Spuštění úlohy**

- alphafold vyžaduje CPU i GPU
	- MSA běží na CPU
	- predikce struktury využívá GPU (pouze jedno GPU)
	- optimalizace geometrie využívá CPU/GPU
	- podrobnosti: module help alphafold

```
#!/usr/bin/env infinity-env
```

```
# aktivovat alphafold
module add alphafold
```
**# spusteni predikce pro input.fasta alphafold -f input.fasta**

## **Cvičení 2**

#### **Vstupní data jsou na klastru WOLF v adresáři: /home/kulhanek/Documents/C2115/data/chitin**

- 1. Proveďte predikci 3D struktury z primární sekvence aminokyselin pomocí programu Alphafold. Úlohu zadávejte na klastr WOLF.
- 2. Běh úlohy na výpočetním uzlu monitorujte nástrojem nvidia-smi.

#### **Zadaní úlohy do dávkového systému:**

\$ psubmit default alphafold.sh ncpus=8 **ngpus**=1 mem=40gb